© 2021 Dell Inc. o sue affiliate.

 Ottobre 2021 Rev. A01

## **DELLTechnologies**

## APPROVA I TUOI PARTNER

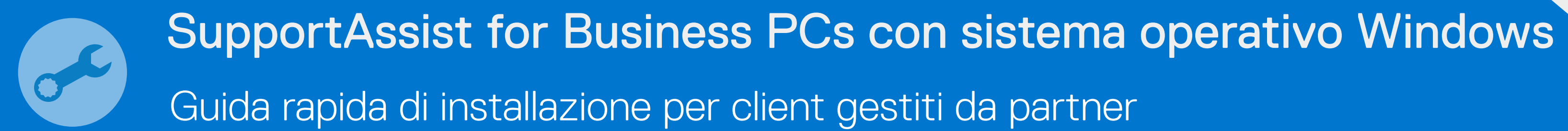

## SALI A BORDO

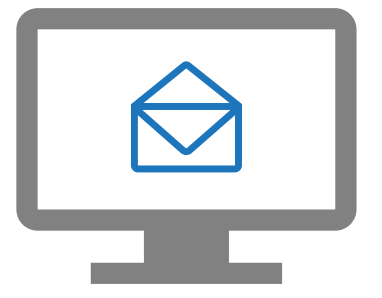

I tuoi partner ora possono implementare SupportAssist e gestire la tua flotta di PC.

Vai a Gestisci flotta PC > Gestisci i partner

Approva le richieste dei partner

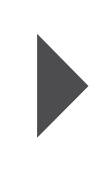

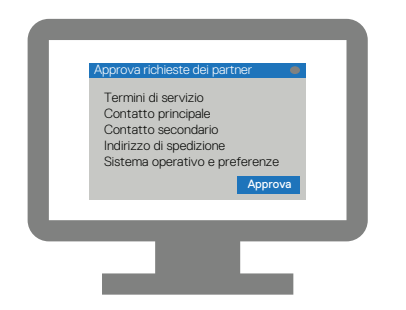

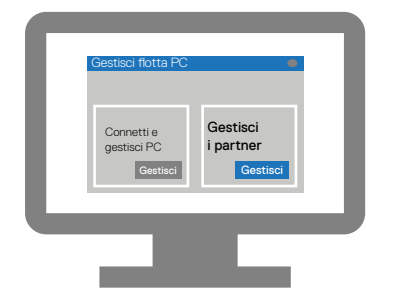

Inserisci i dettagli della tua azienda e accedi a TechDirect.

Registrati su TechDirect dall'invito via e-mail

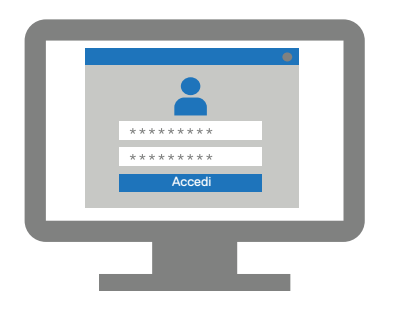

Attiva il servizio Connetti e gestisci

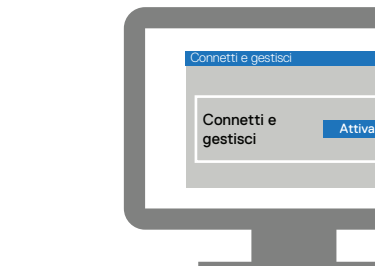